## ndMail cheat sheet

## **General**

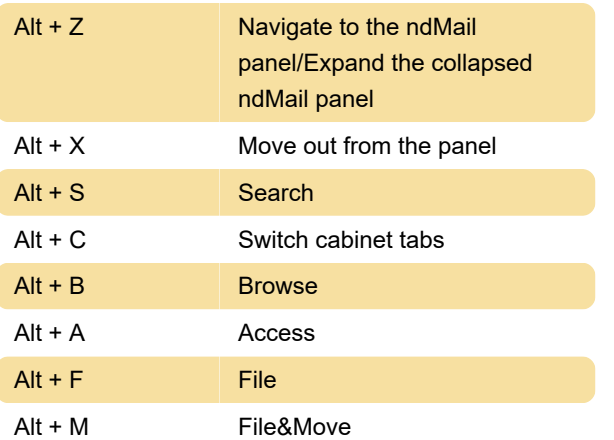

Last modification: 6/23/2023 10:05:52 PM

More information: [defkey.com/ndmail-shortcuts](https://defkey.com/ndmail-shortcuts)

[Customize this PDF...](https://defkey.com/ndmail-shortcuts?pdfOptions=true)